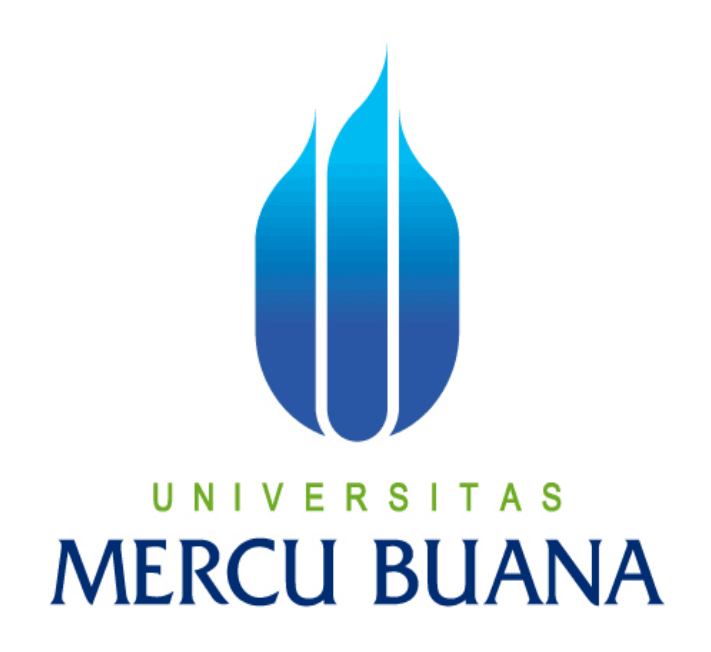

## PEMBELAJARAN TAJWID DASAR PADA SISWA TPA BERBASIS MULTIMEDIA

Iyus Rusdiana

41708010009

PROGRAM STUDI SISTEM INFORMASI FAKULTAS ILMU KOMPUTER UNIVERSITAS MERCUBUANA

2011

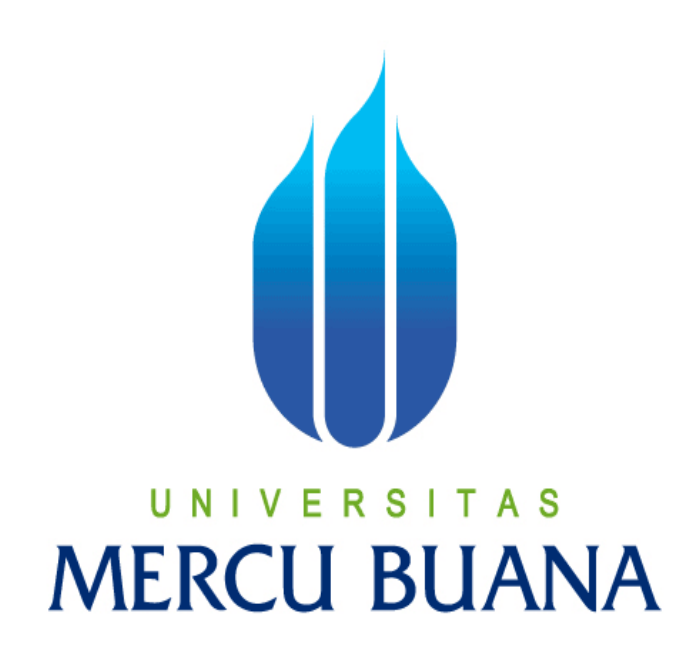

# PEMBELAJARAN TAJWID DASAR PADA SISWA TPA BERBASIS MULTIMEDIA

*Laporan Tugas Akhir*

Diajukan Untuk Melengkapi Salah Satu Syarat

Memperoleh Gelar Sarjana Komputer

Oleh:

Iyus Rusdiana

41708010009

PROGRAM STUDI SISTEM INFORMASI FAKULTAS ILMU KOMPUTER UNIVERSITAS MERCUBUANA 2011

#### **LEMBAR PERNYATAAN**

Yang bertanda tangan dibawah ini:

# NIM : 41807010009 Nama : Iyus Rusdiana Judul skripsi : PEMBELAJARAN TAJWID DASAR PADA SISWA TPA BERBASIS MULTIMEDIA

Menyatakan bahwa Laporan Tugas Akhir saya adalah hasil karya sendiri dan bukan plagiat. Apabila ternyata ditemukan didalam laporan Tugas Akhir saya terdapat unsur plagiat, maka saya siap untuk mendapatkan sanksi akademik yang terkait dengan hal tersebut.

Jakarta, 30 Mei 2011

Materai Rp. 6000

(Iyus Rusdiana)

## **LEMBAR PENGESAHAN**

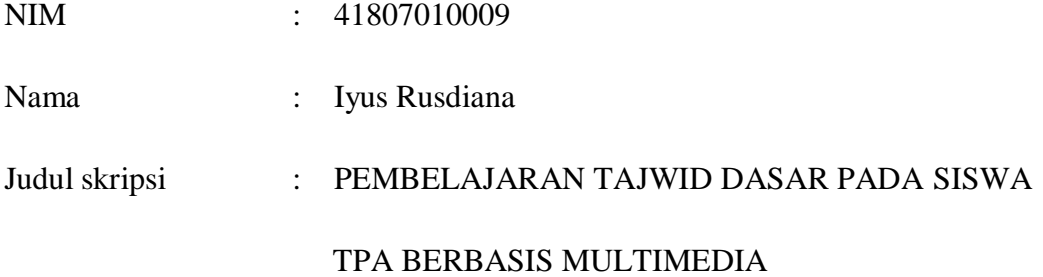

#### SKRIPSI INI TELAH DIPERIKSA DAN DISIDANGKAN

JAKARTA, ......................................................

Nur Ani, ST. MMSI

Pembimbing

Mengetahui,

Anita Ratnasari, S. Kom., M. Kom Nur Ani, ST. MMSI Koord. Tugas Akhir Sistem Informasi KaProdi Sistem Informasi

## **DAFTAR ISI**

#### Halaman

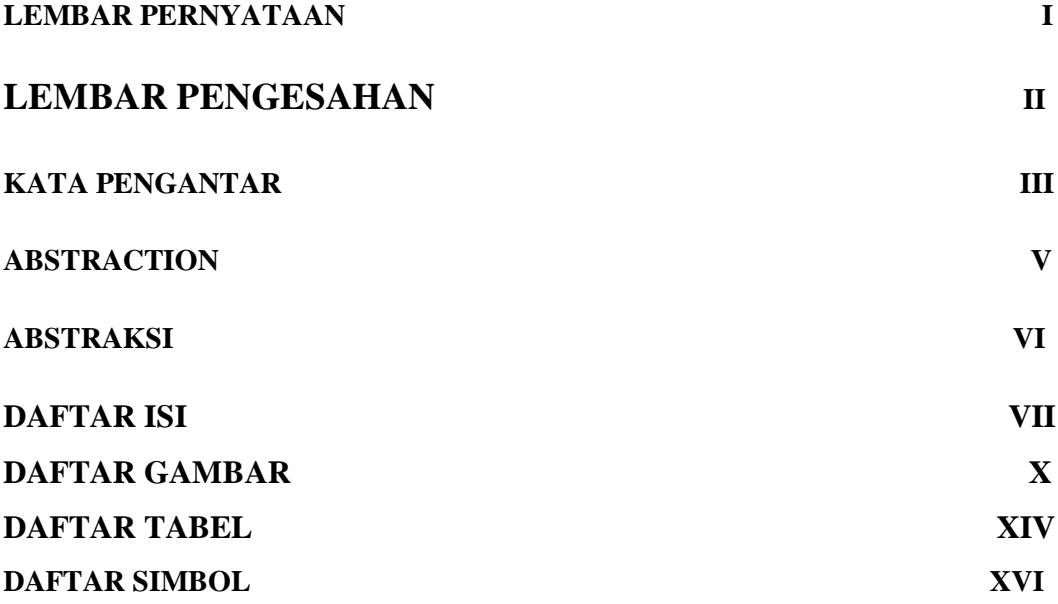

#### **BAB I PENDAHULUAN**

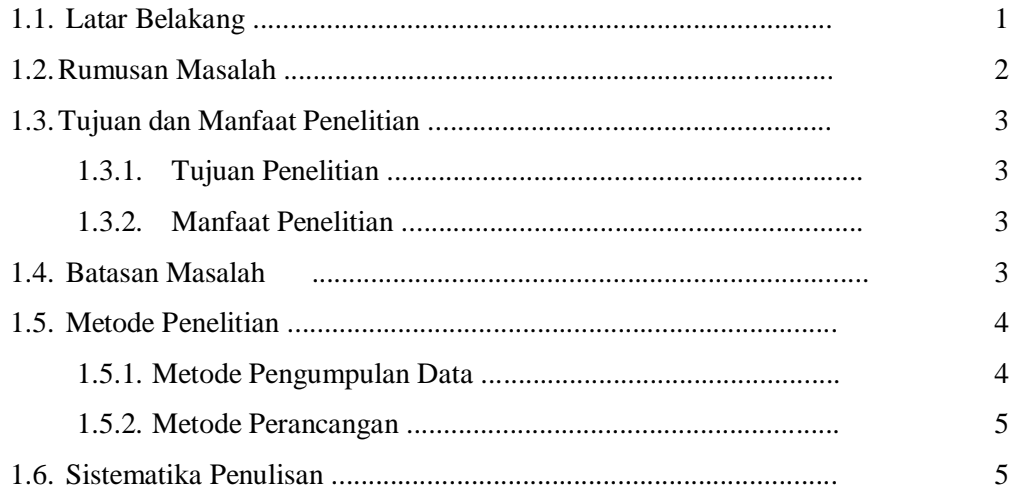

#### **BAB II PEMBAHASAN**

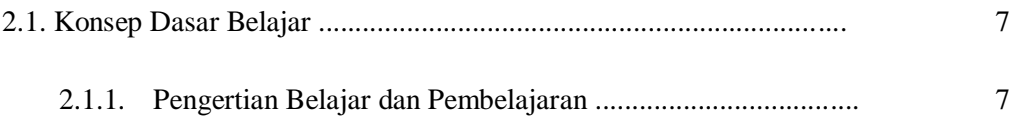

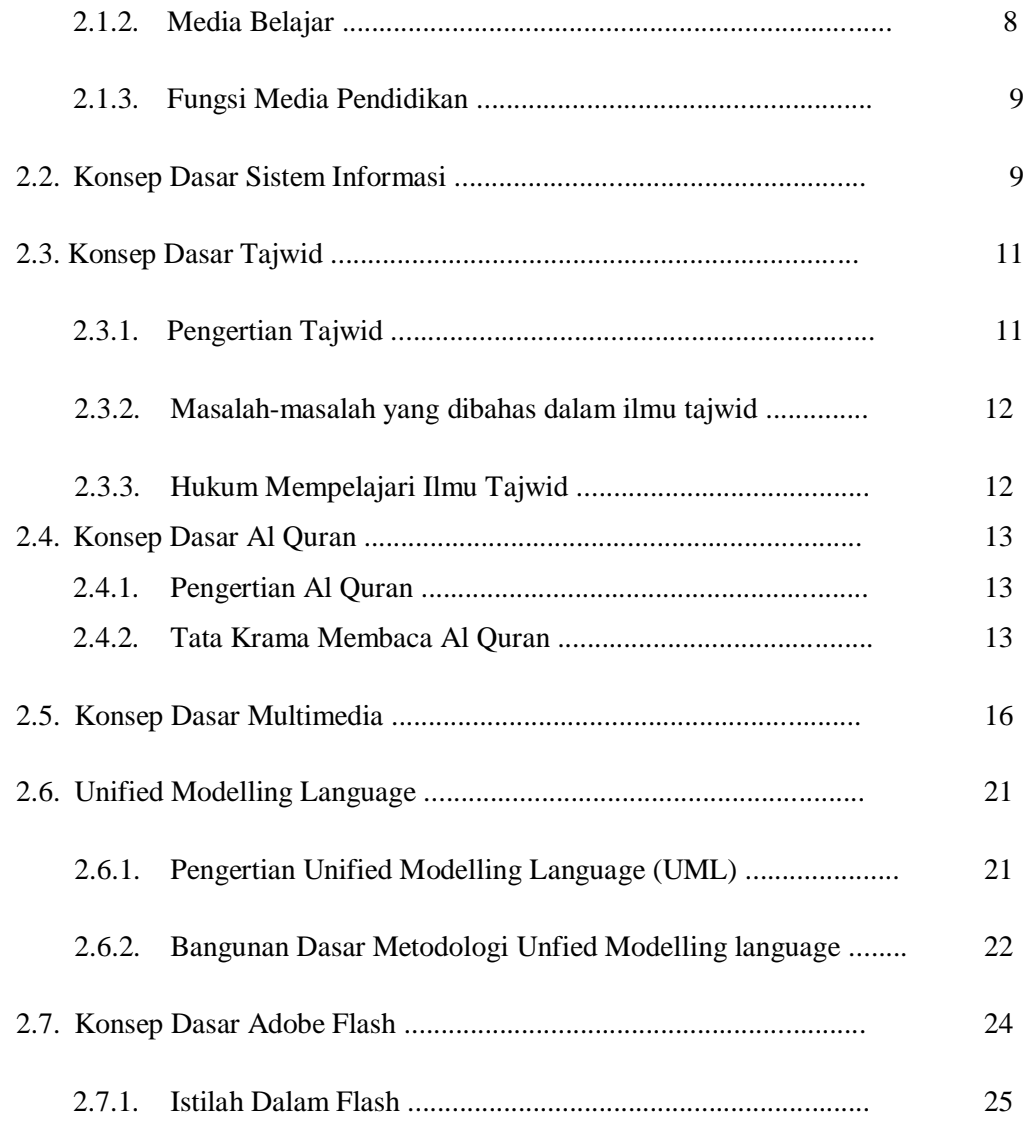

#### **BAB III ANALISA DAN PERANCANGAN**

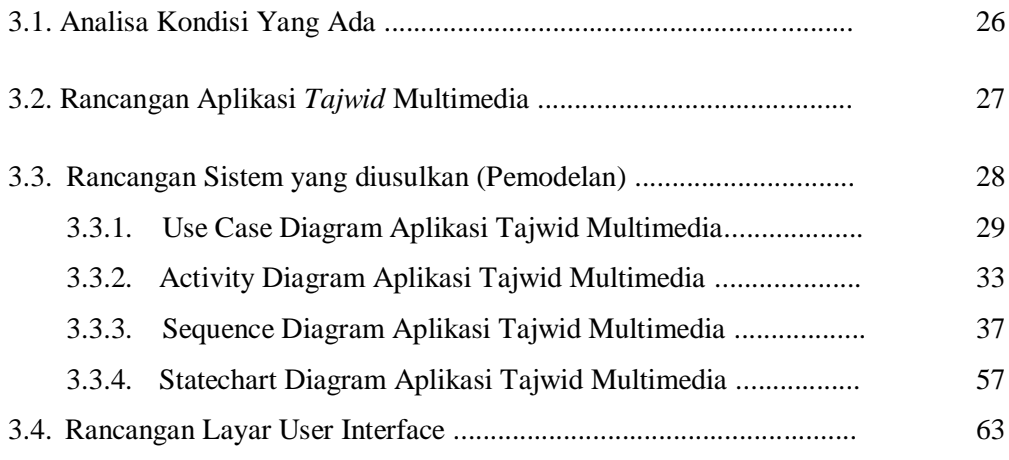

#### **BAB IV IMPLEMENTASI DAN PENGUJIAN**

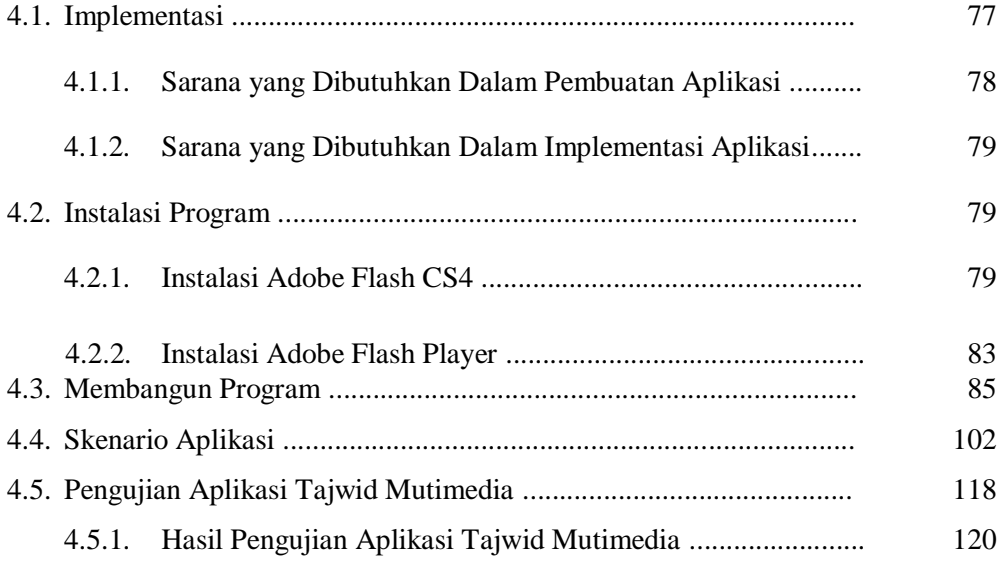

#### **BAB V KESIMPULAN DAN SARAN**

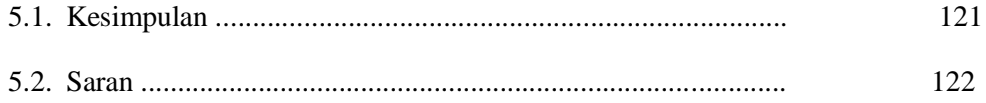

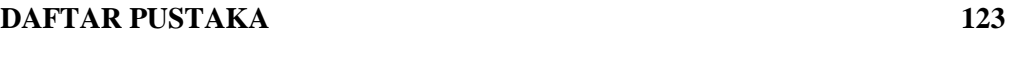

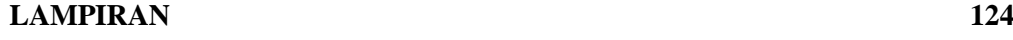

## **DAFTAR GAMBAR**

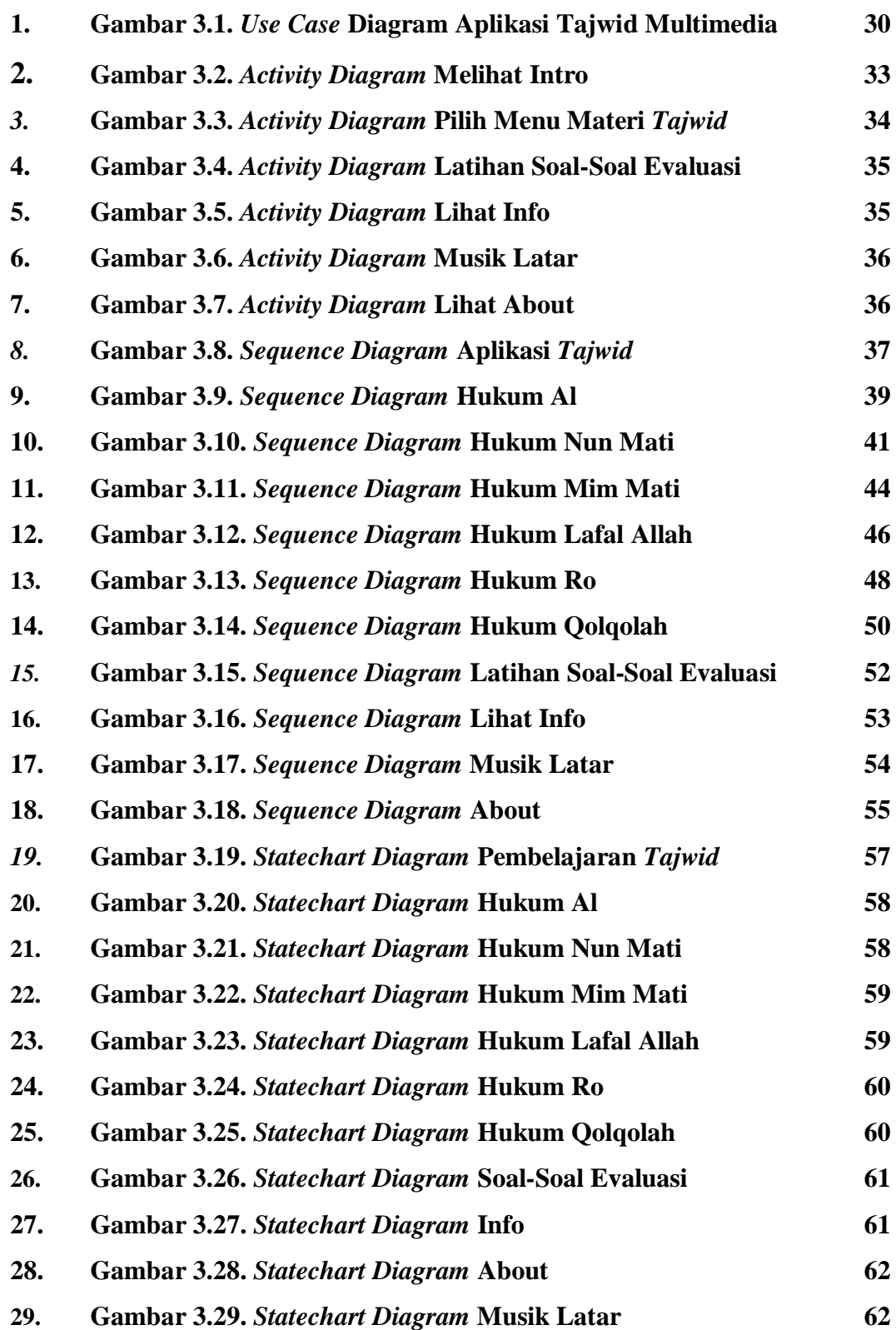

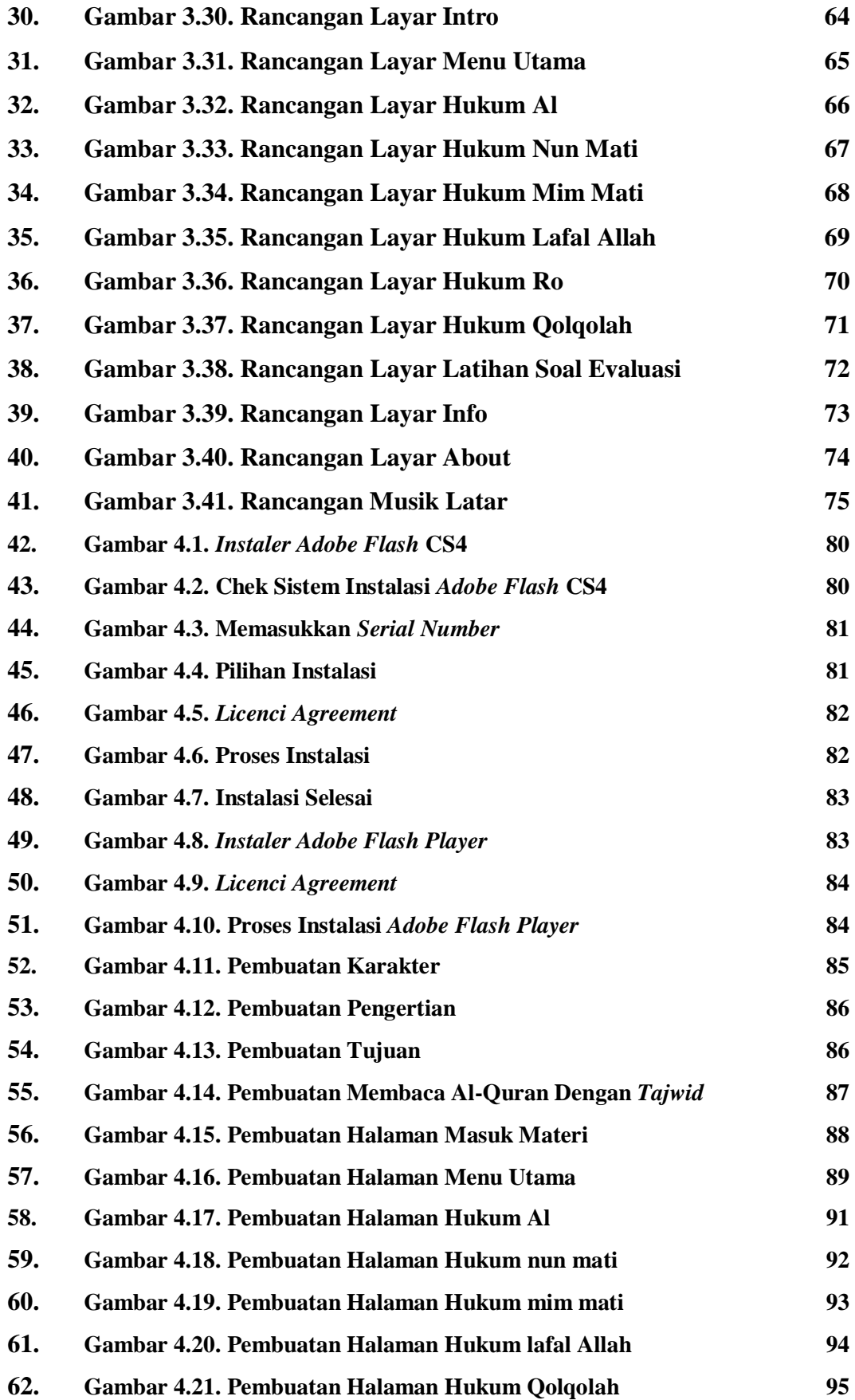

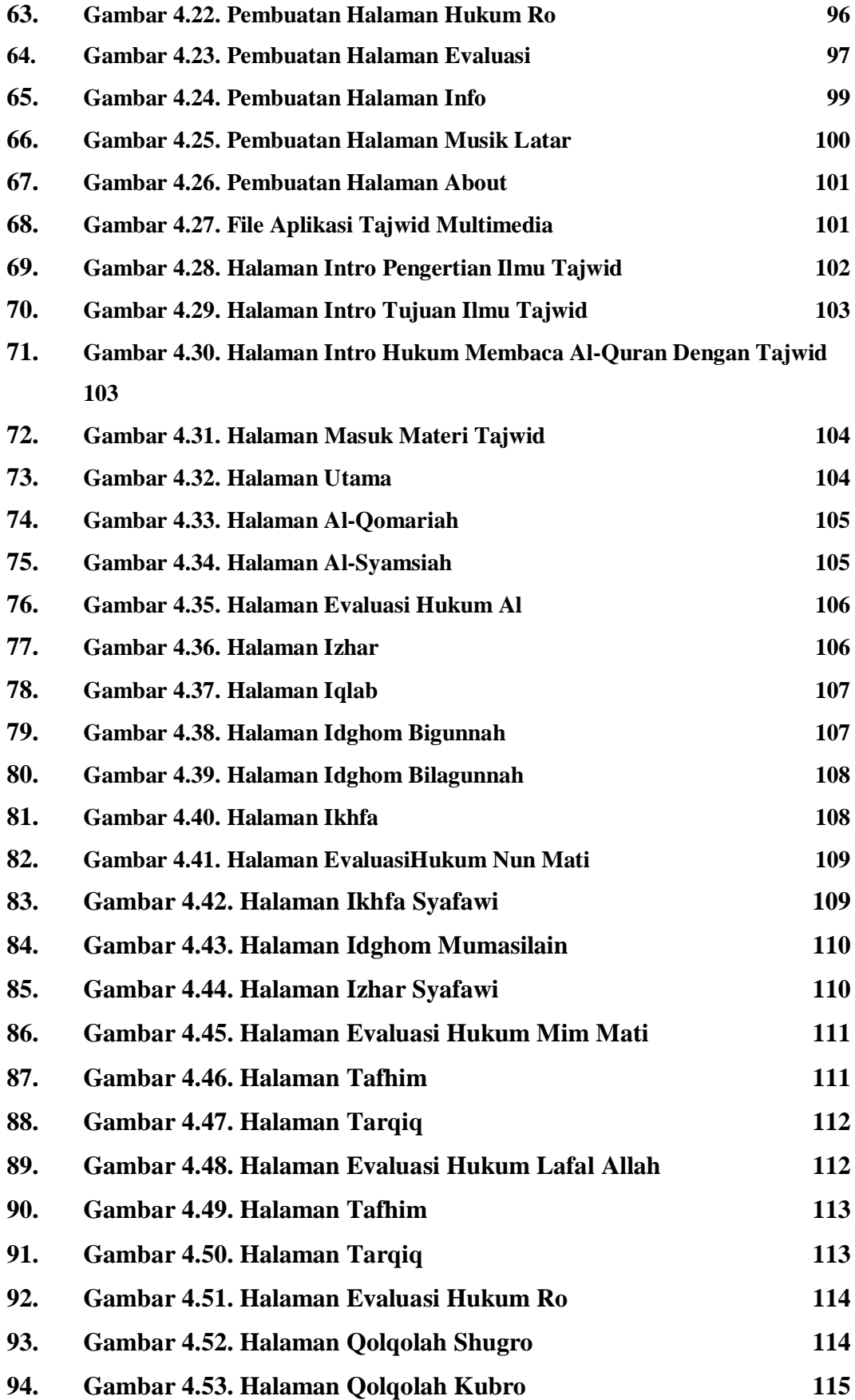

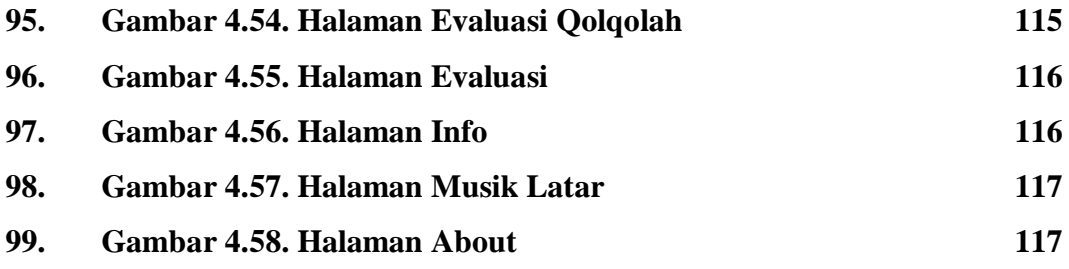

## **DAFTAR TABEL**

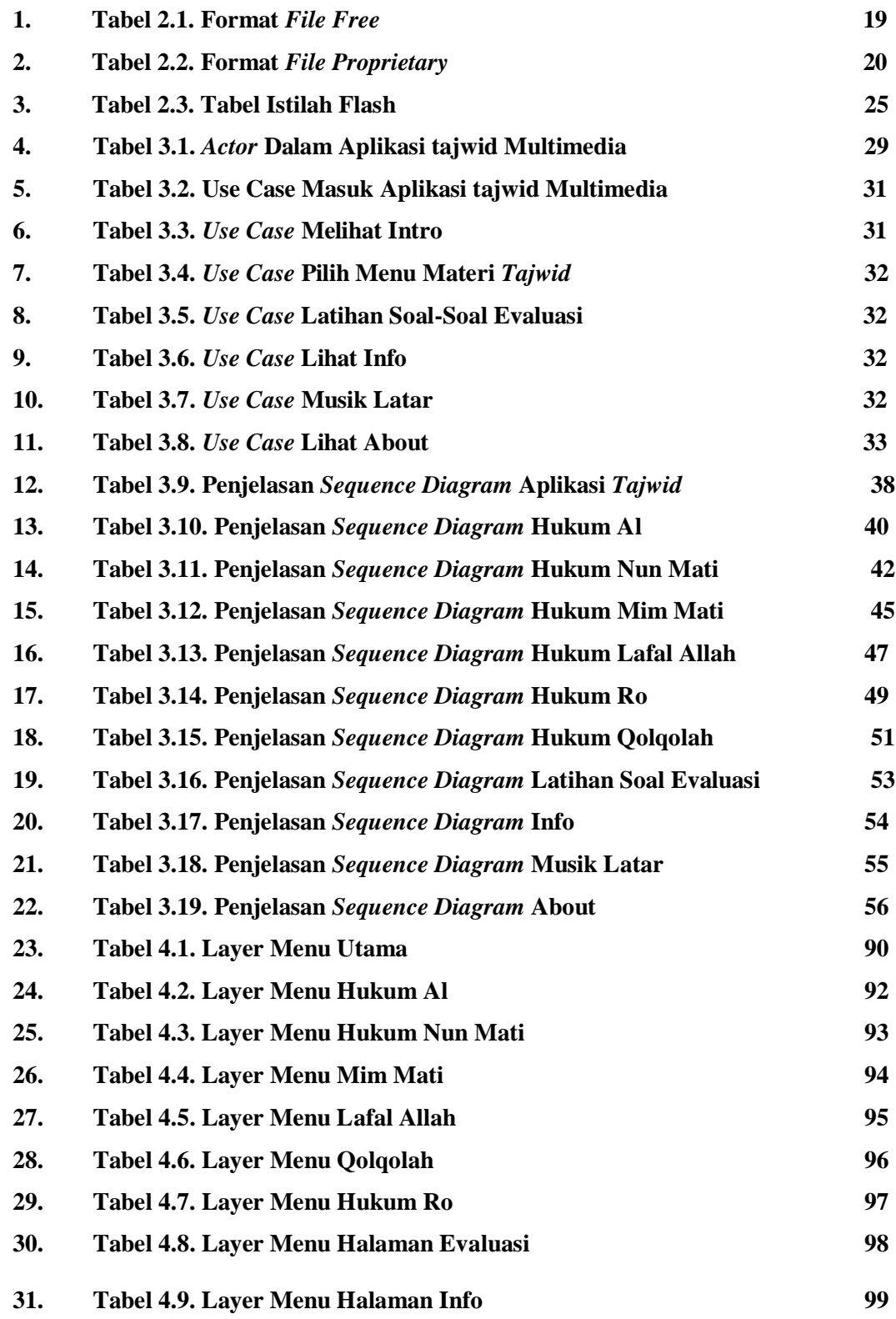

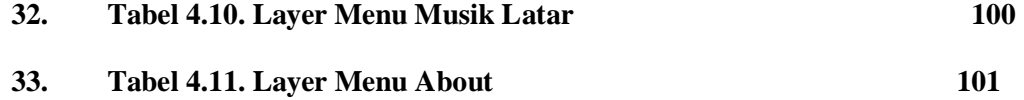

## **DAFTAR SIMBOL**

#### **1. Simbol** *Use Case* **Diagram**

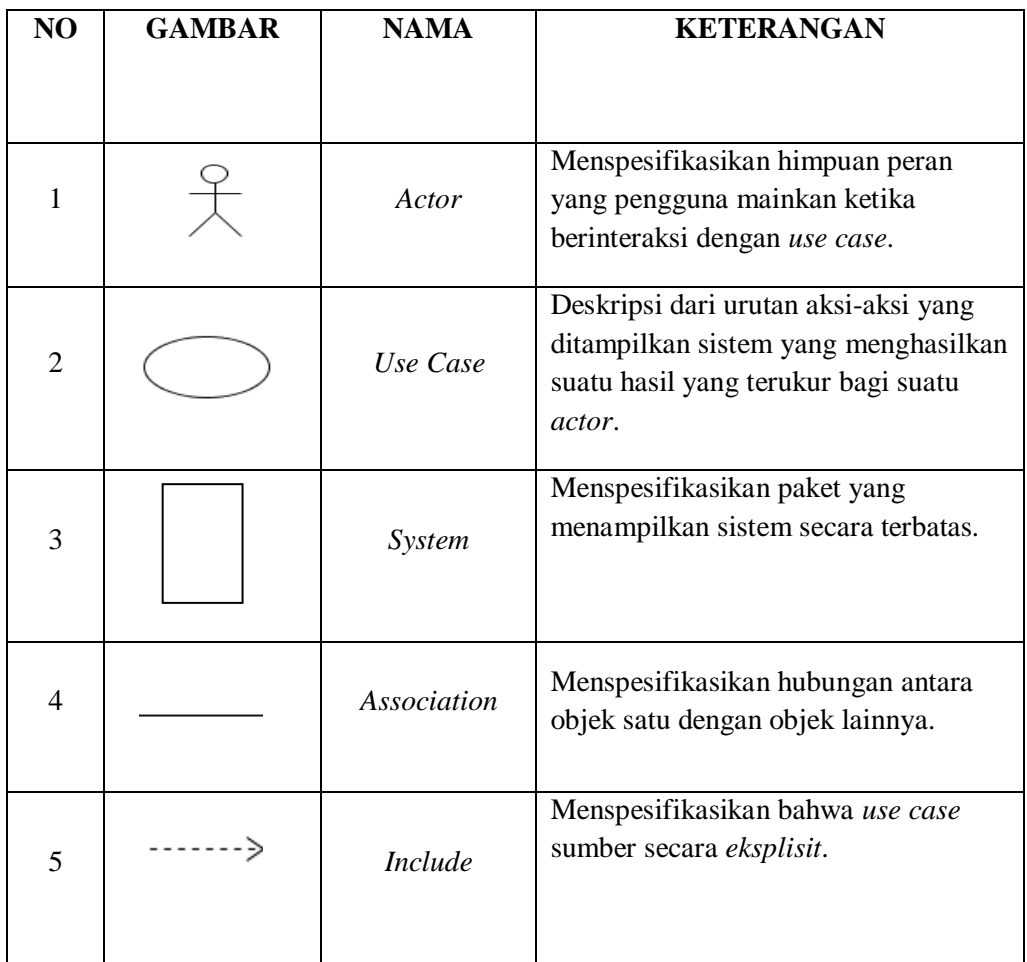

## 2. **Simbol** *Sequence* **Diagram**

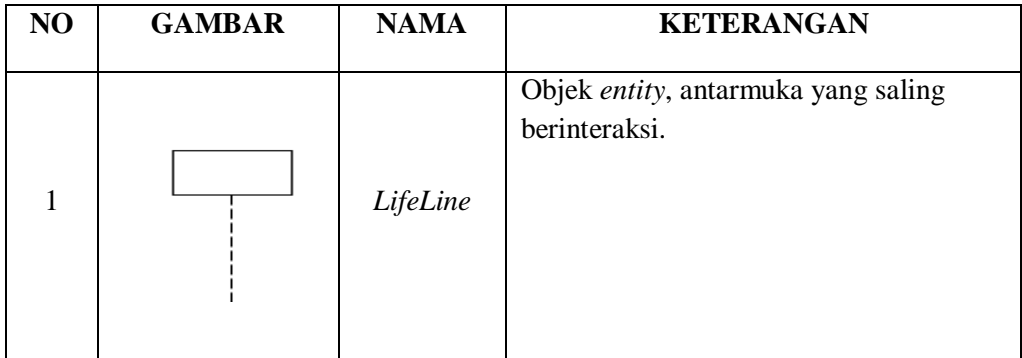

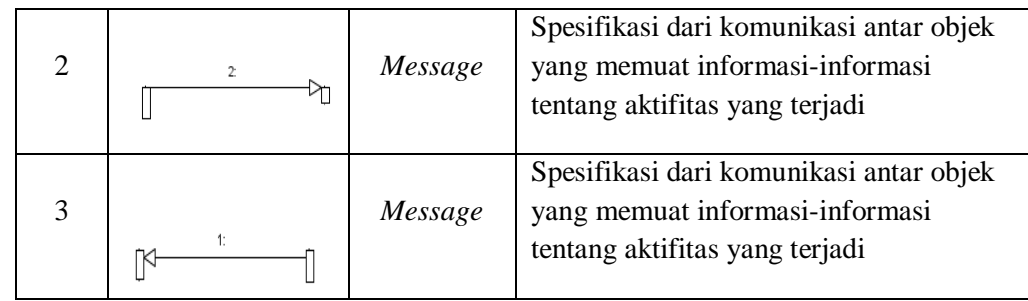

**3. Simbol** *Activity* **Diagram**

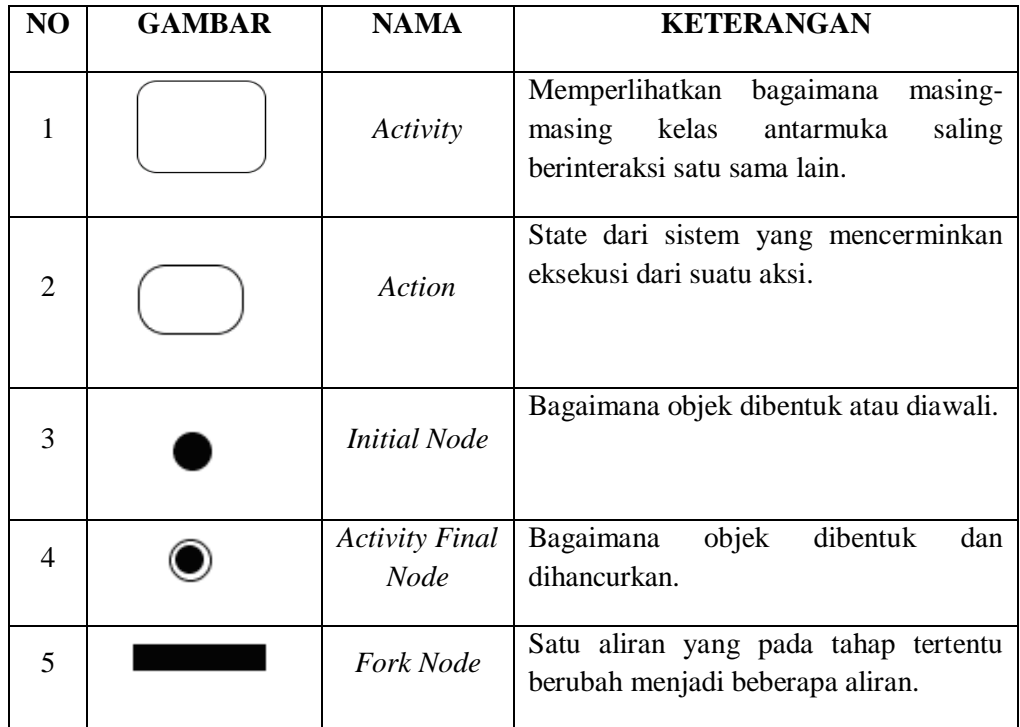

## **4. Simbol** *Activity* **Diagram**

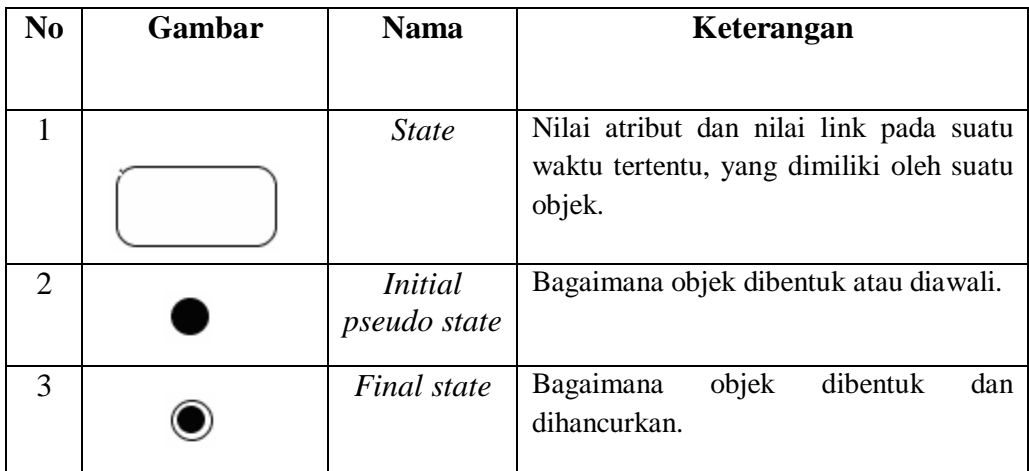

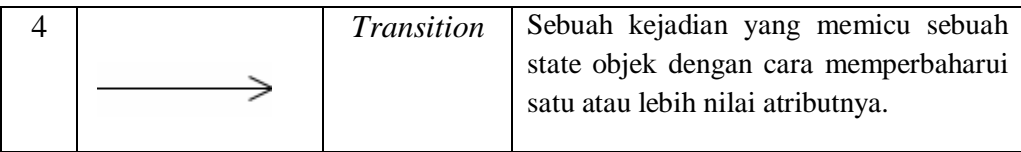

# **DAFTAR LAMPIRAN**

Lampiran Kartu Bimbingan Tugas Akhir.

Lampiran materi program

Lampiran listing program